#### **DAFTAR ISI**

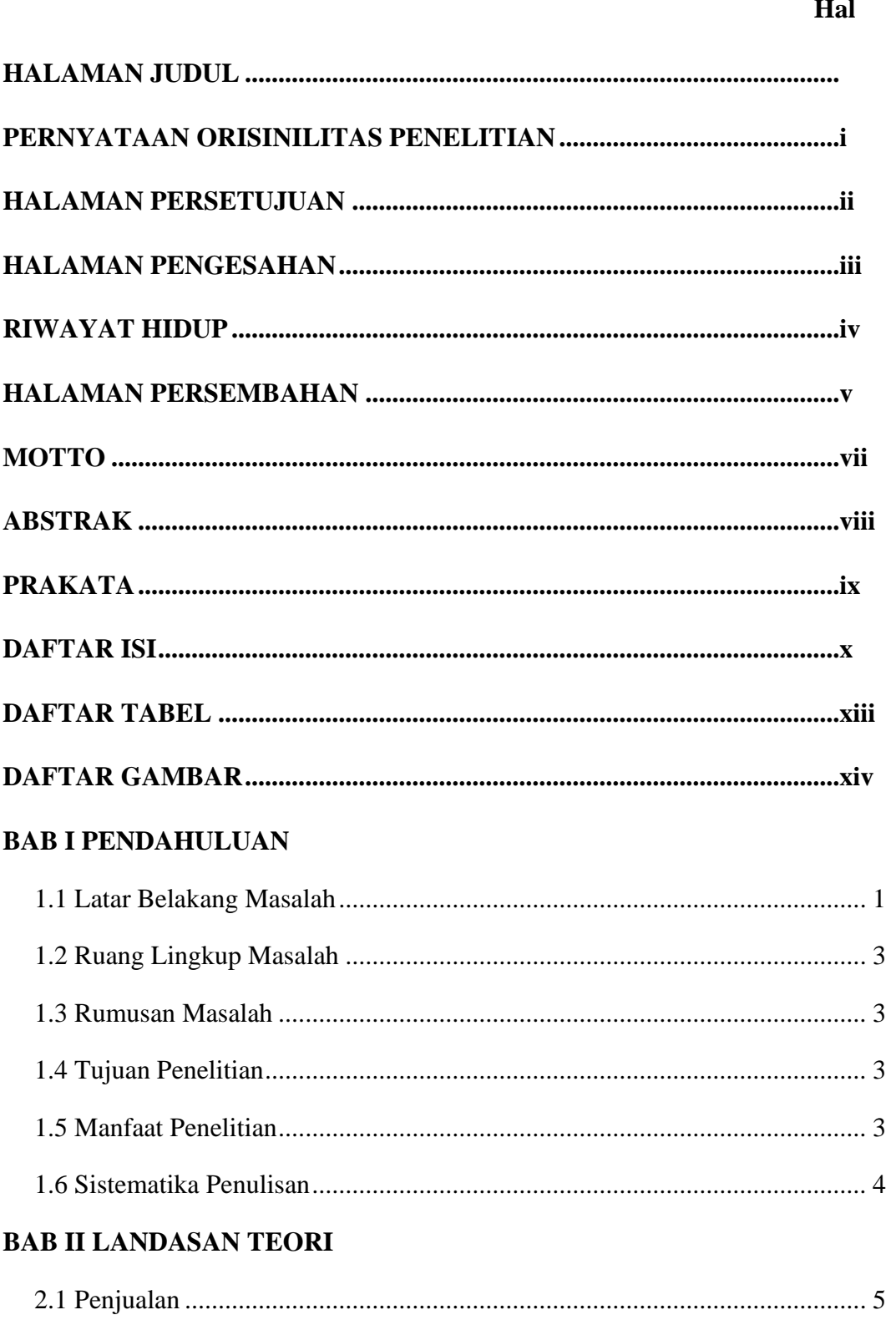

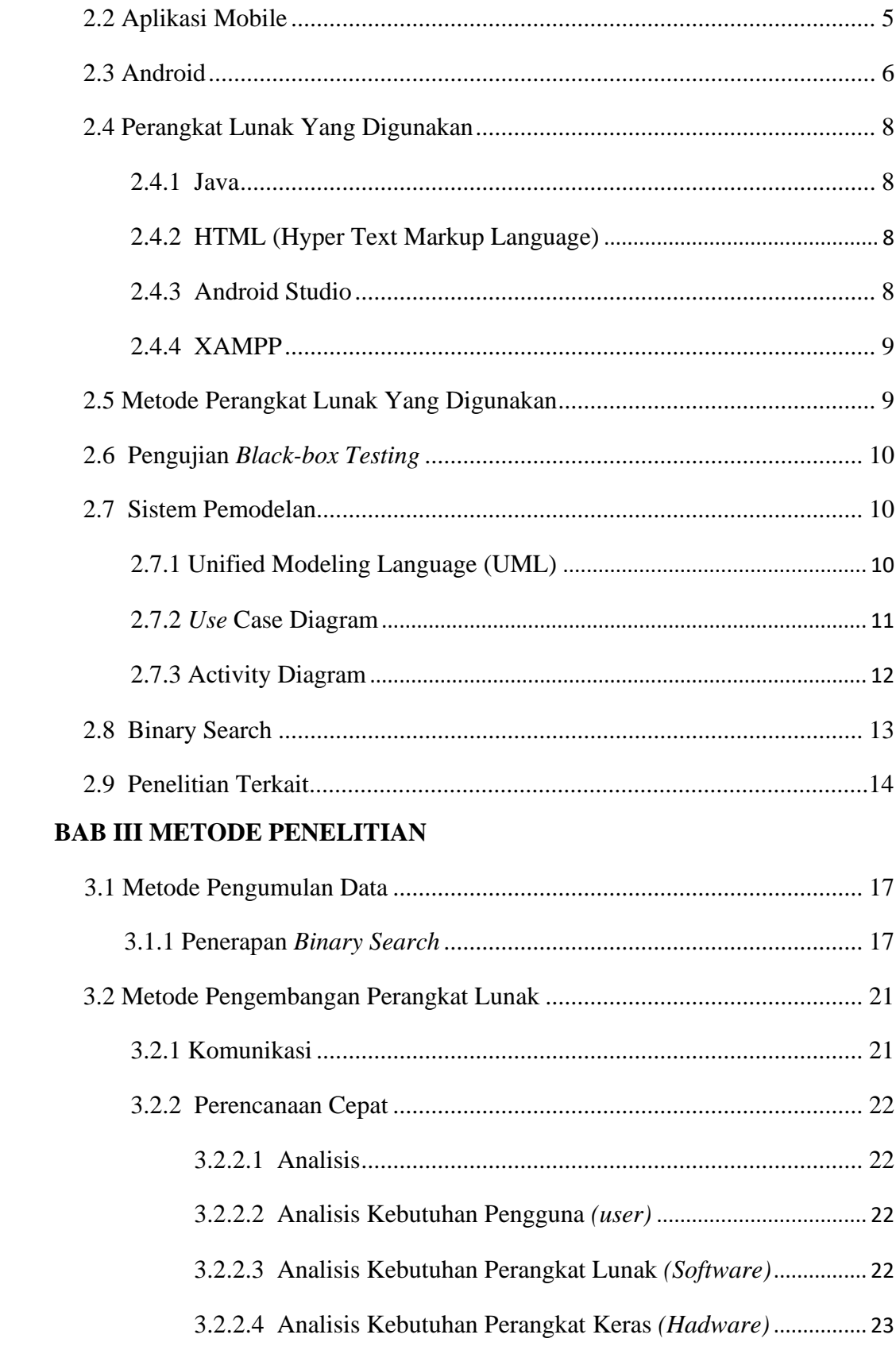

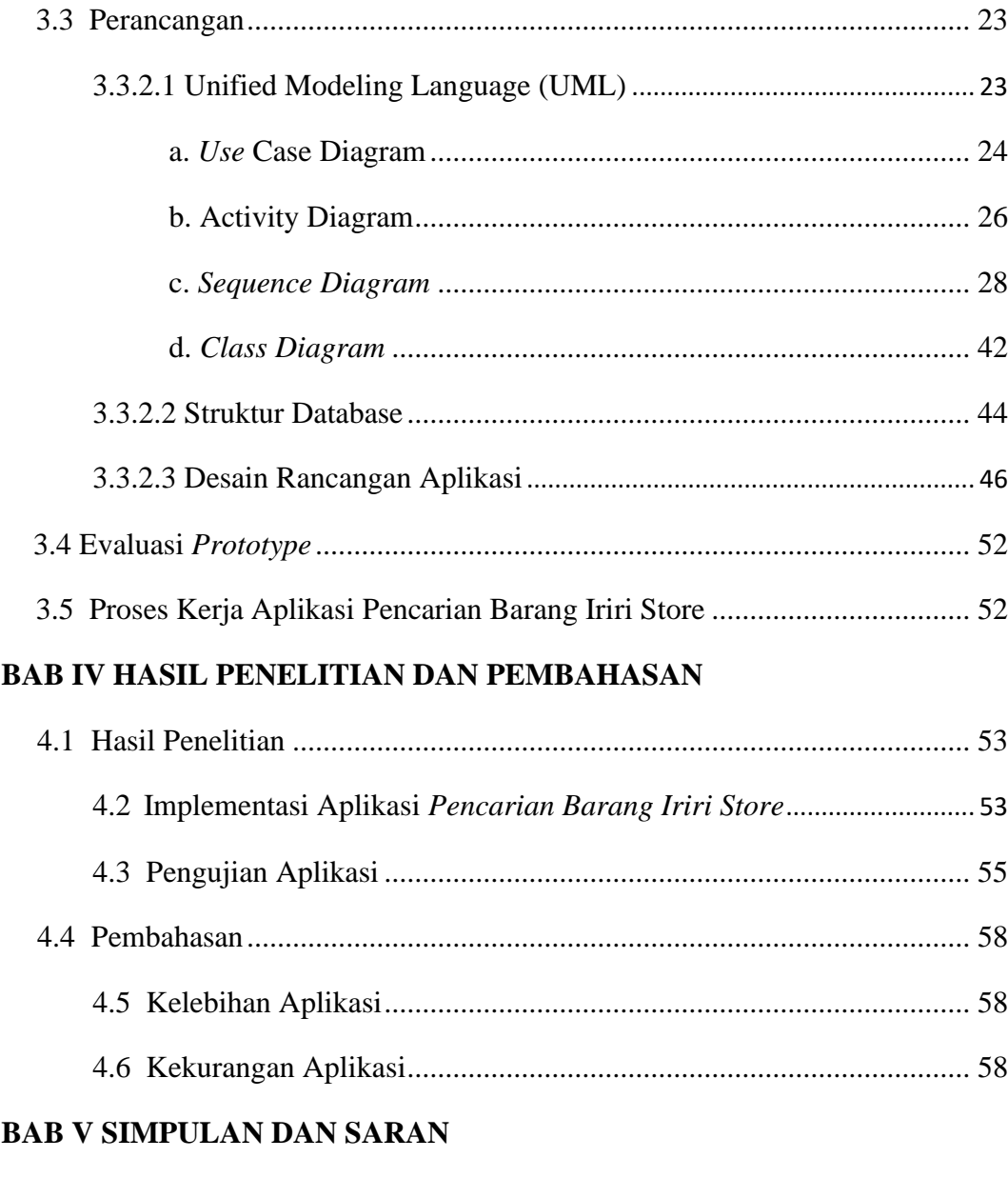

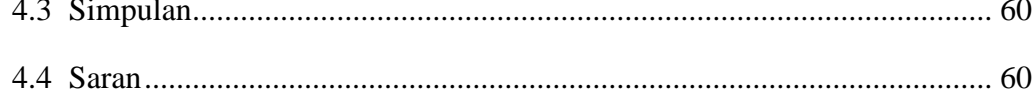

# **DAFTAR PUSTAKA**

## **LAMPIRAN**

## **DAFTAR TABEL**

#### **Hal**

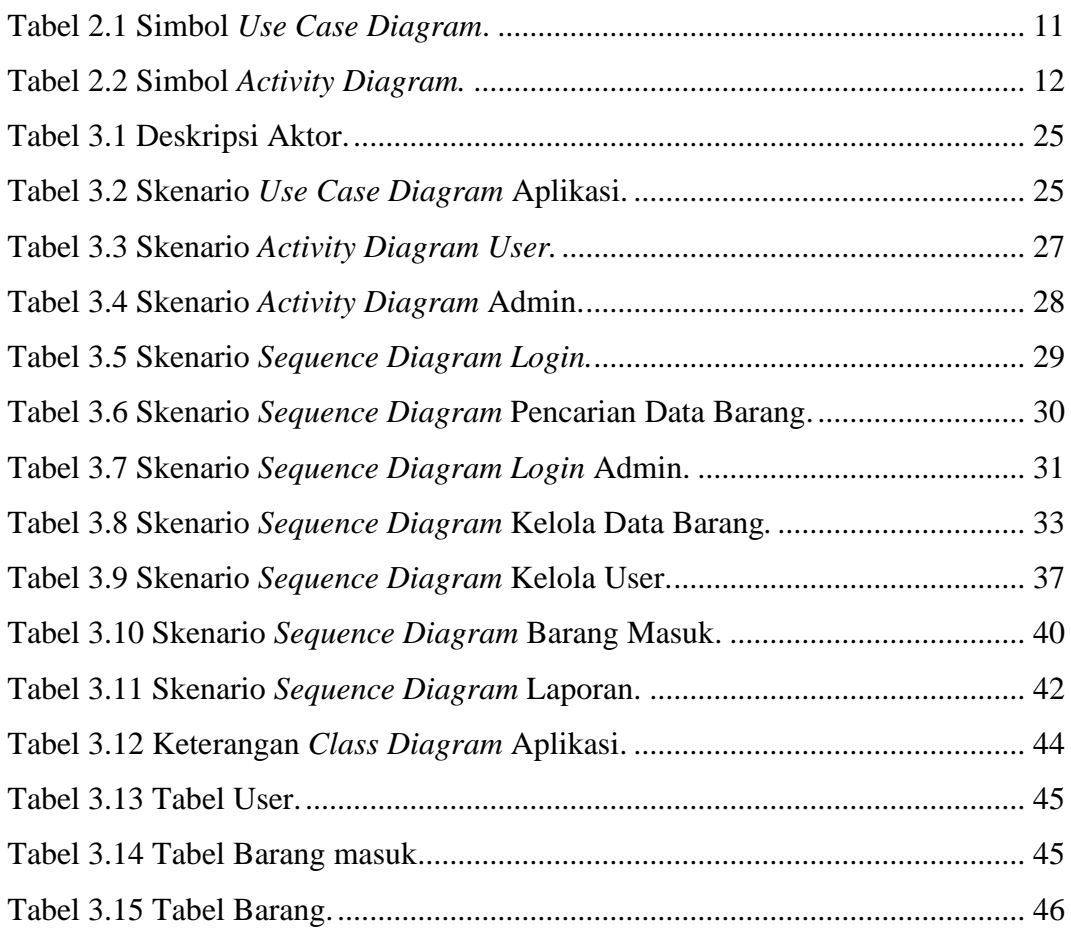

# **DAFTAR GAMBAR**

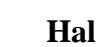

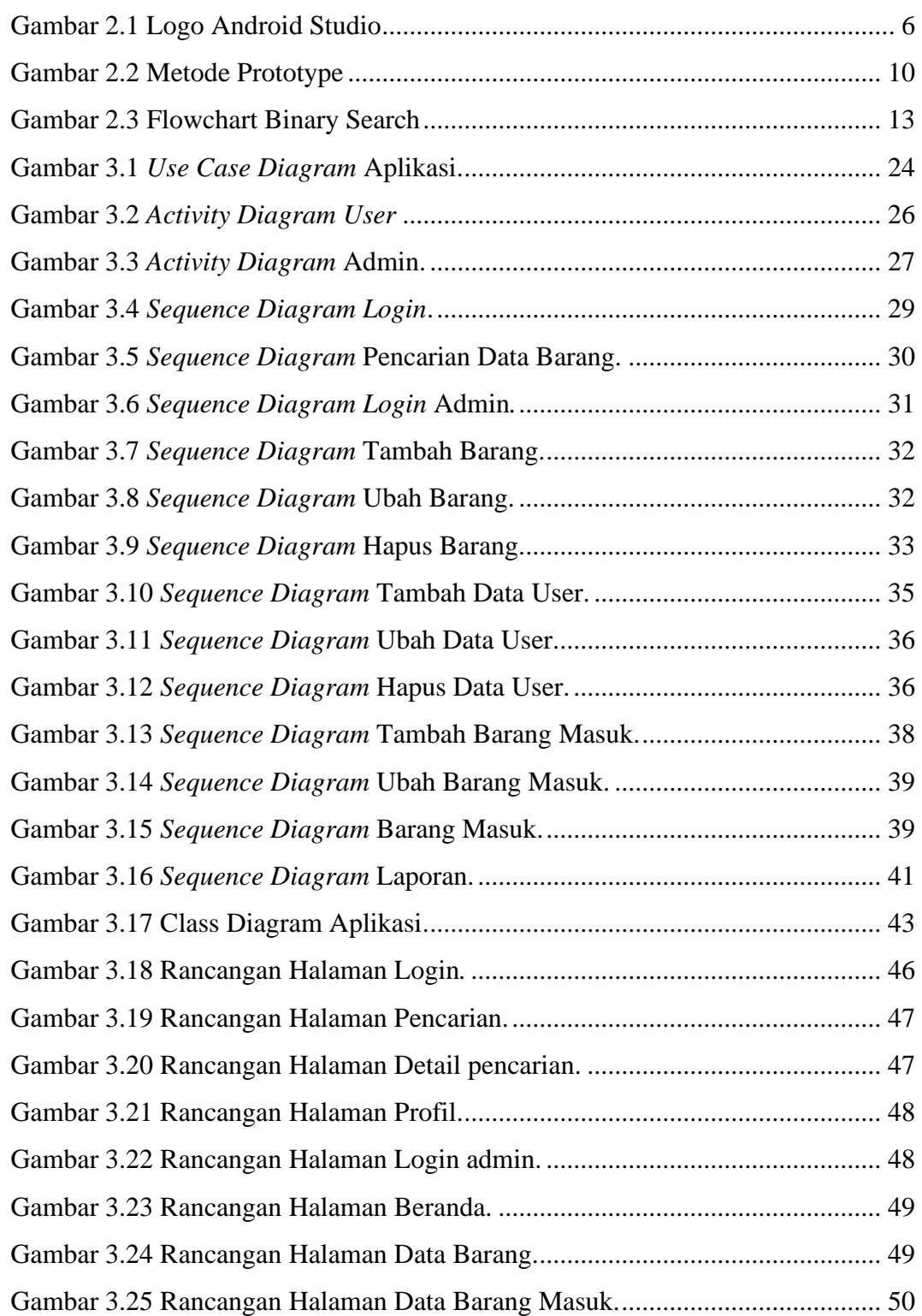

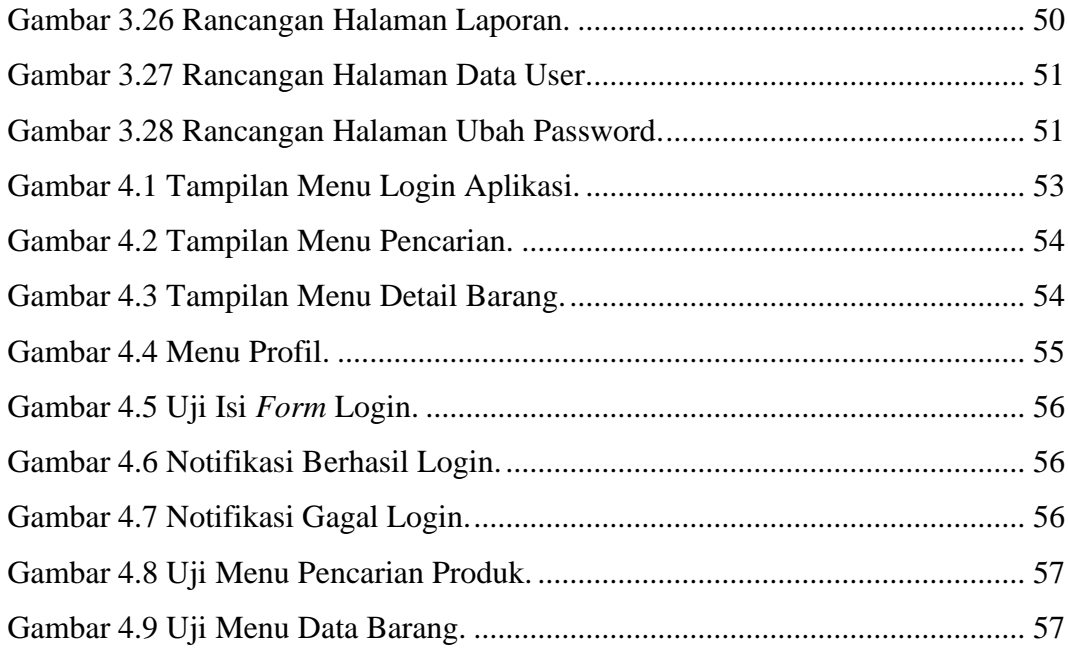